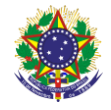

Serviço Público Federal Instituto Federal de Educação, Ciência e Tecnologia Sul-rio-grandense Pró-Reitoria de Ensino

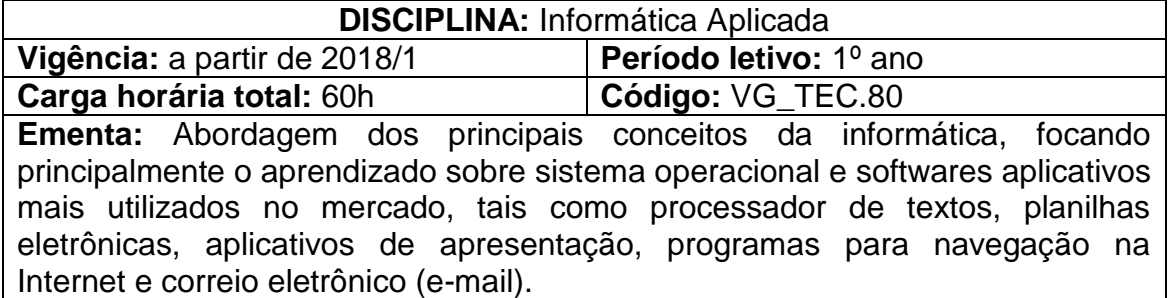

## **Conteúdos**

UNIDADE I - Introdução à Informática

- 1.1 Conceitos Básicos
	- 1.1.1História e evolução da informática
- 1.2 Hardware
	- 1.2.1 CPU
	- 1.2.2 Memória Principal
	- 1.2.3 Memórias auxiliares
	- 1.2.4 Periféricos de entrada
	- 1.2.5 Periféricos de saída
- 1.3 Software
	- 1.3.1 Sistemas Operacionais
	- 1.3.2 Windows
	- 1.3.3 Linux
	- 1.3.4 Redes
		- 1.3.4.1 Locais
		- 1.3.4.2 Internet
	- 1.3.5 Segurança
		- 1.3.5.1 Vírus
		- 1.3.5.2 Backup
- UNIDADE II Sistema Operacional Windows Xp
	- 2.1 Principais características
		- 2.1.1 Contas de usuário
		- 2.1.2 Área de trabalho
		- 2.1.3 Menus, submenus e janelas
		- 2.1.4 Área de transferência
	- 2.2 Acessórios
		- 2.2.1 Imagens (Paint)
		- 2.2.2 Calculadora
		- 2.2.3 Wordpad
	- 2.3 Gerenciando arquivos e pastas
		- 2.3.1 Propriedades, nomes, extensões de arquivos
		- 2.3.2 Procedimentos de: selecionar, copiar, mover, renomear arquivos e pastas
		- 2.3.3 Modos de excluir, recuperar arquivos e pastas

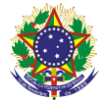

Serviço Público Federal Instituto Federal de Educação, Ciência e Tecnologia Sul-rio-grandense Pró-Reitoria de Ensino

- 2.3.4 Como pesquisar arquivos e pastas
- 2.4 Painel de controle
	- 2.4.1 Configurações
- UNIDADE III Editor de Texto
	- 3.1 Digitação, Manipulação e Impressão de documentos
		- 3.1.1 Os processos de abrir, fechar e salvar documentos
		- 3.1.2 Como selecionar, formatar, alinhar palavras e parágrafos
		- 3.1.3 Procedimentos de copiar, mover, localizar, substituir texto
		- 3.1.4 A importância de verificar ortografia
		- 3.1.5 Como configurar página e imprimir documentos
	- 3.2 O Processo de Aprimorar documentos
		- 3.2.1 As bordas e o sombreamento
		- 3.2.2 O Cabeçalho e o rodapé
		- 3.2.3 Os Marcadores, os numeradores, a tabulação
		- 3.2.4 As senhas de proteção/gravação
	- 3.3 Tabelas
		- 3.3.1 Comoinserir e manipular tabelas
		- 3.3.2 Procedimentos para converter texto em tabela
		- 3.3.3 Como desenhar tabelas
	- 3.4 Desenhar no editor de texto
		- 3.4.1 Ferramentas de desenho
		- 3.4.2 Procedimentos para inserir imagens
- UNIDADE IV Internet e Correio Eletrônico
	- 4.1 Utilizar recursos disponíveis de um navegador (browse)
		- 4.1.1 Localização e gerenciamento de informações
		- 4.1.2 Como capturar textos e imagens da Internet
		- 4.1.3 Como efetuar downloads

4.1.4 Os processos de compactar e descompactar arquivos e pastas

- 4.1.5 Os antivírus
- 4.2 Correio eletrônico
	- 4.2.1 Como criar, enviar, receber mensagens
	- 4.2.2 Os procedimentos para anexar arquivos
	- 4.2.3 Administrando contas de correio eletrônico
- UNIDADE V Planilha Eletrônica
	- 5.1 Recursos básicos

5.1.1 Os processos de abrir, fechar e salvar planilhas ou: abrindo, fechando e salvando planilhas

5.1.2 Modos de Inserir e manipular dados na planilha. Inserindo e manipulando dados de planilha

- 5.1.3 Trabalhando com pastas
- 5.1.4 Configurando página e imprimindo planilhas
- 5.2 O processo de formatar células

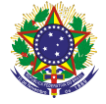

Serviço Público Federal

Instituto Federal de Educação, Ciência e Tecnologia Sul-rio-grandense Pró-Reitoria de Ensino

5.2.1 Incluindo fonte, número, alinhamento, borda, sombreamento

5.2.2 Utilizando fórmulas relativas e absolutas

5.2.3 Utilizando funções matemáticas e estatísticas

- 5.2.4 Classificando
- 5.3 Os Gráficos
	- 5.3.1 Criando gráficos
	- 5.3.2 Formatando gráficos

## UNIDADE VI - O Aplicativo de Apresentação

- 6.1 Criando apresentações
	- 6.1.1 As maneiras de criar uma apresentação
	- 6.1.2 Trabalhando com texto no slide
	- 6.1.3 Utilizando objetos gráficos
- 6.2 Configurar apresentação
	- 6.2.1 Adicionando e excluindo slides
	- 6.2.2 Copiando e movendo slides
	- 6.2.3 Modificando a aparência da apresentação
	- 6.2.4 Utilização de efeitos de transição de slide

## **Bibliografia básica**

CAPRON, H.L – **Introdução à Informática** – São Paulo: Pearson Prentice Hall, 2004.HILL, Benjamin e Bacon, Jono – **O livro oficial do Ubuntu**– Porto Alegre: Bookman 2008.

MICROSOFT PRESS **– Microsoft Office 2000 Passo a Passo** – São Paulo: Makron Boks, 2001.

CORNACHIONE J.; Edgard Bruno. Informática Aplicada às áreas de Contabilidade, Administração e Economia. São Paulo: Atlas, 2007.

## **Bibliografia complementar**

ALBERTIN, Alberto Luiz. Administração de informática: funções e fatores críticos de sucesso. São Paulo: Atlas. 2008.

BATTISTI, Júlio – Windows XP **Home & Professional para Uusuários e Administradores** –Rio de Janeiro: Axcel, 2002.

MARÇULA, Macedo; BENINI FILHO, Pio Armando. Informática: conceitos e aplicações. São Paulo: Érica. 2010.

NORTON, Peter – **Introdução à Informática** - São Paulo: Makron Books, 1997.

VELLOSO, Fernando de Castro. **Informática:** conceitos básicos. São Paulo: Campus. 2004.